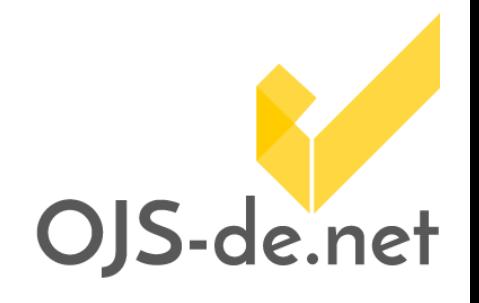

# **Netzwerkworkshop**

**der deutschsprachigen OJS-Dienstleister 3./4. Dezember 2015, Berlin** *DOKUMENTATION*

**DFG-Projekt** *Nachhaltige OJS-Infrastruktur zur elektronischen Publikation wissenschaftlicher Zeitschriften*

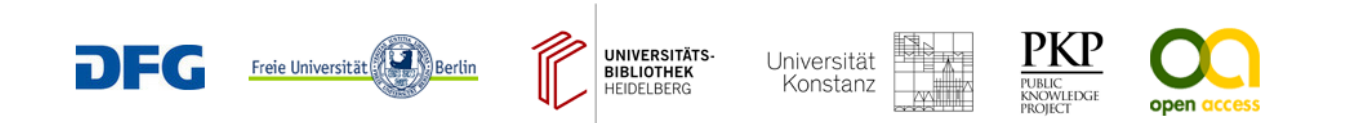

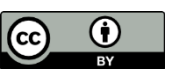

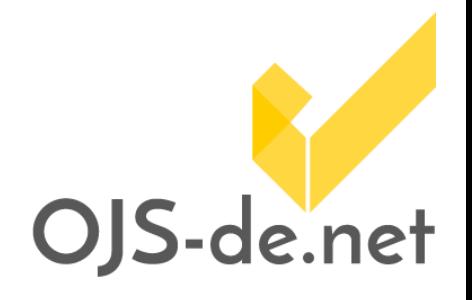

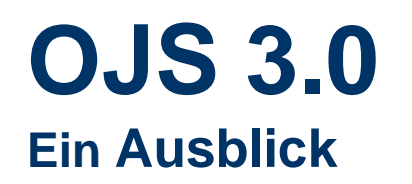

### **Božana Bokan & Felix Gründer**  Center für Digitale Systeme, Freie Universität Berlin

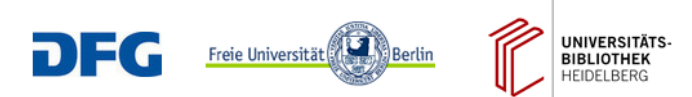

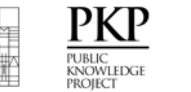

Universität

Konstanz

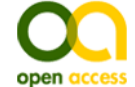

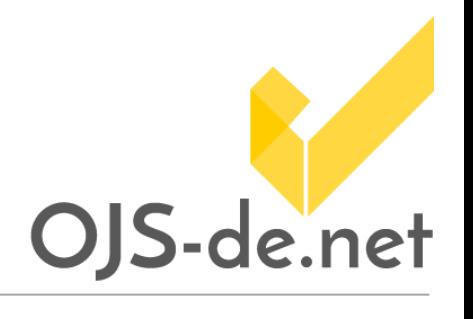

## **Ausblick auf OJS 3.0**

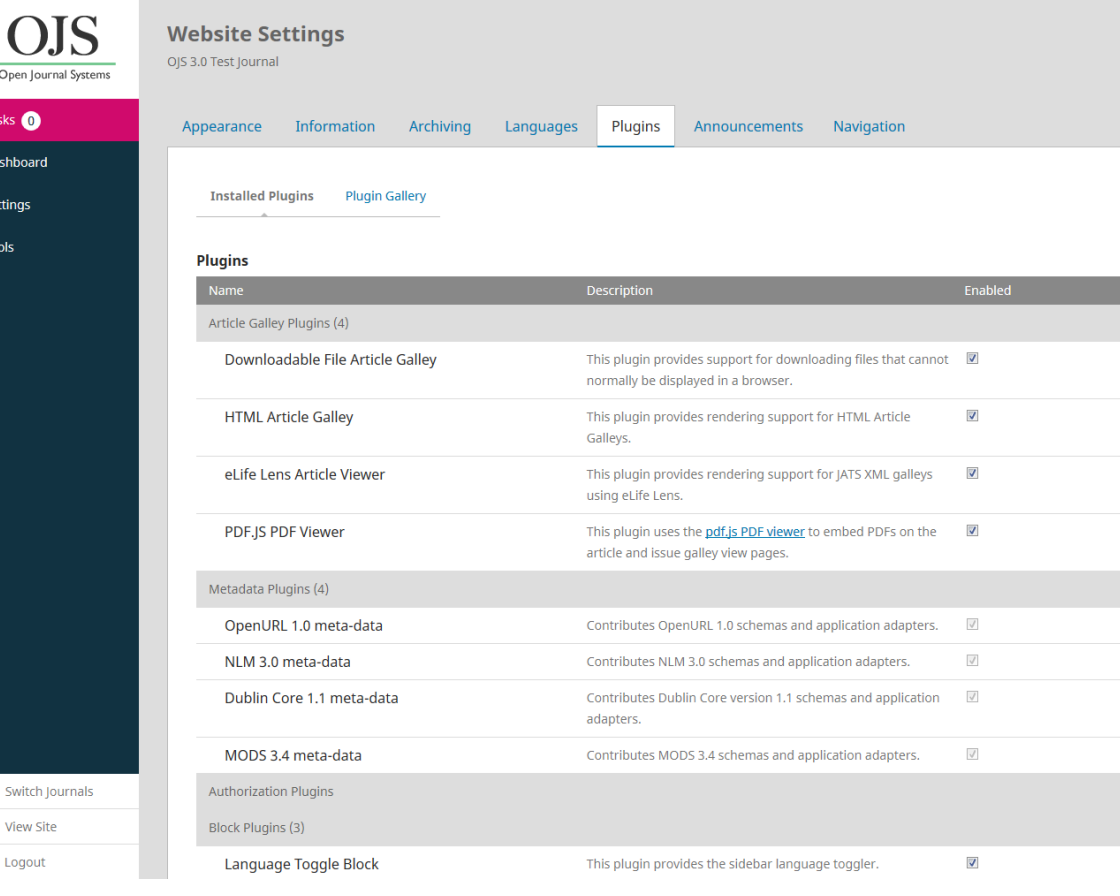

OJS 2.x ist 10 Jahre alt

- $\rightarrow$  neue Technologie- und Designentscheidungen nötig
- $\rightarrow$  substantielle Änderungen

 $\rightarrow$  AJAX, LESS, Komponenten (z. B. Grids, Tabs, File-Uploader)

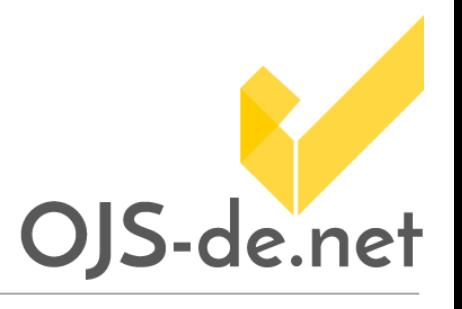

## **Ausblick auf OJS 3.0**

#### **Vorteile**

- Vereinheitlichung der PKP-Softwarepakete, gemeinsame Code-Basis (OJS, Open Monograph Press, Open Conference Systems, Open Harvester Systems)
- Bessere Zukunftsfähigkeit und schnelleres Reagieren auf Anforderungen und Entwicklungen des elektronischen Publizierens
- Bessere Usability und Performance
- Verbesserte Barrierefreiheit

#### **Herausforderungen**

- Die vielen Funktionen aus OJS 2.x neu umschreiben
- Parallel für OJS 2.x und OJS 3.0 entwickeln
- Mehrere Releases notwendig, um Stabilität und Reife von OJS 2.x zu erreichen
- Änderungen für existierende Benutzer/innen

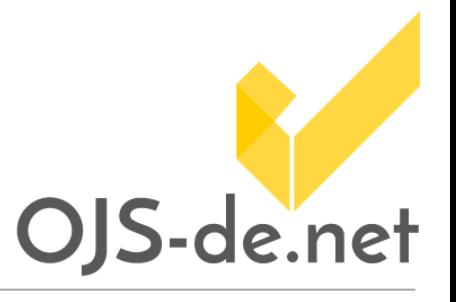

## **Integration in eigene Dienste**

#### **Migration von 2.x**

- Automatisches Daten-Update wird gewährleistet
- Erneute/neue Anpassung des Zeitschriftenlayouts wird nötig sein

#### **Plug-In-Verwaltung**

• Plug-In-Gallery (nicht mehr im Release): Sicherheit, Stabilität, Nachhaltigkeit?

#### **Neue User Experience**

• Erneuter Schulungs- und Supportbedarf

#### **Neue Funktionen**

**Versionierung** 

### **Zeitplan**

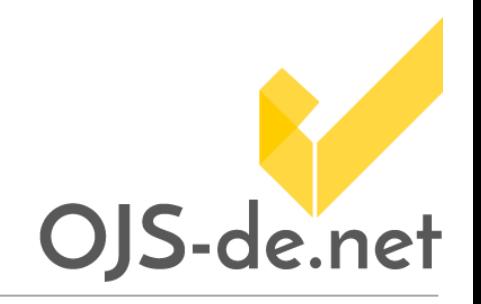

OJS 3.0 Alpha: August 2013 OJS 3.0 Beta: August 2015

 $\rightarrow$  OJS 3.0 Release: Mitte 2016

Fokus auf neue Nutzer/innen, Feedback, Fehlerbehebung und Verbesserung

OJS 2.x wird weiter existieren, mit wenigen Weiterentwicklungen, aber mit Sicherheitsupdates.

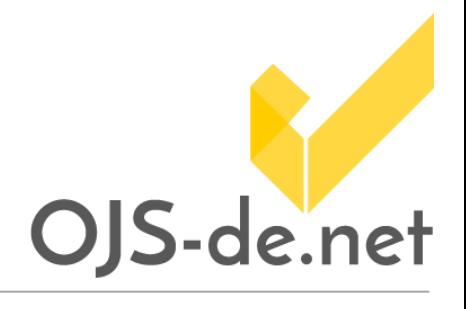

X

## **User-Interface (1)**

- a) Eingabeformulare als *overlays*
- b) Datei-Upload mit *drag & drop*

#### **Upload**

#### **File**

Add files to the upload queue and click the start button.

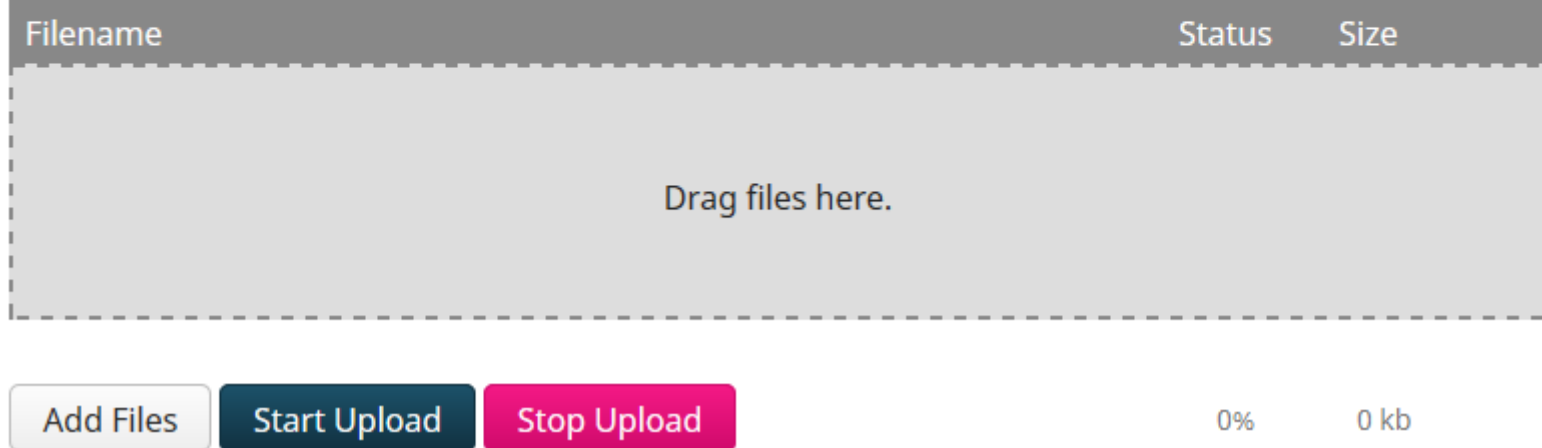

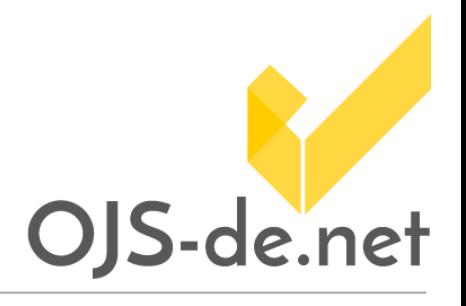

### **User-Interface (2)**

c) Erleichterung bei mehrsprachiger Eingabe

#### **Alternate text**

text (en) ଊ Deutsch

### **Dashboard**

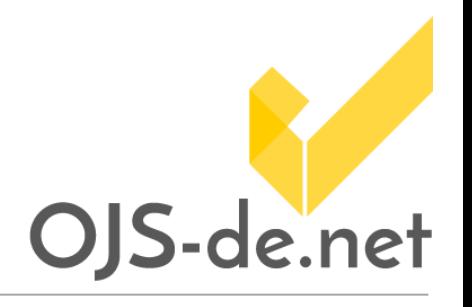

- a) dort alle Funktionalitäten zusammengefasst, die für den eingeloggten User relevant sind
- b) Funktionalitäten nicht mehr strikt nach Rollen getrennt, sondern individuell auf den aktuellen User zugeschnitten

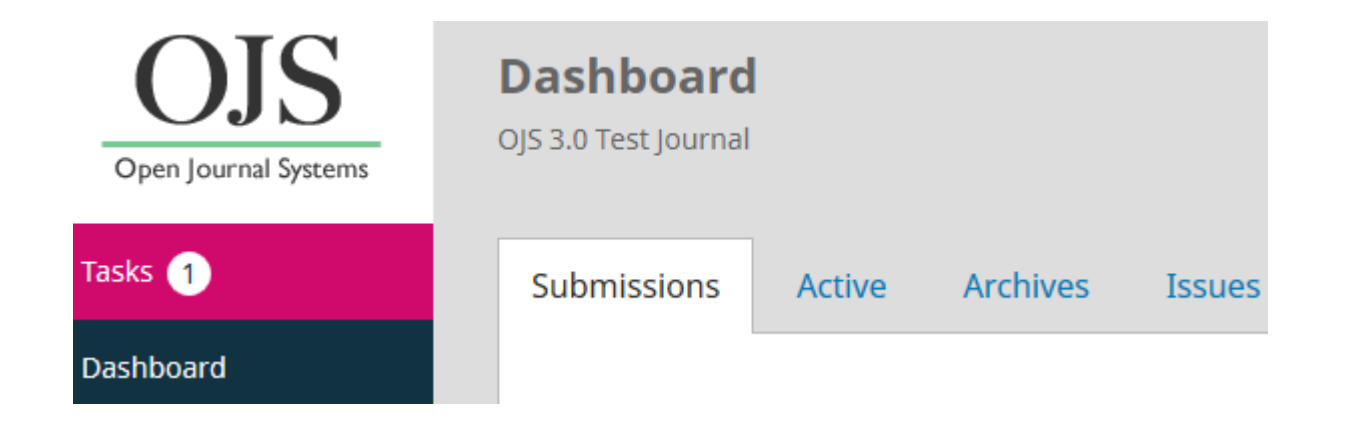

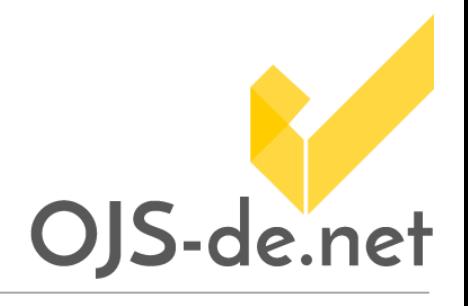

## **Einreichung (1)**

a) Workflow klarer und eindeutiger

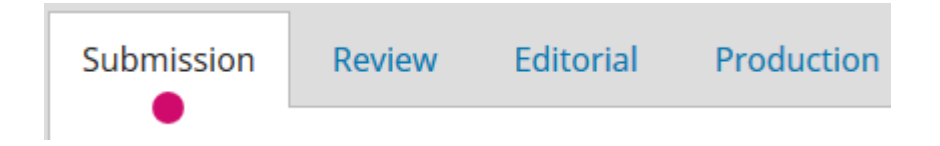

b) möglich, mehrere Dateien hochzuladen

#### **Submission Files**

Name

- File-2015-11-18a  $9 - 1$
- Submission file 2015 11 18a  $10-1$

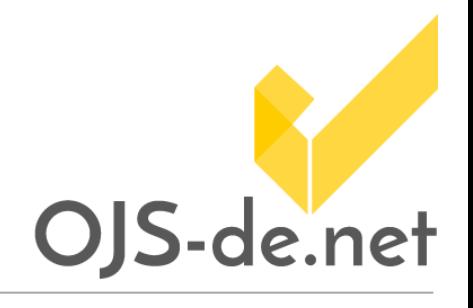

## **Einreichung (2)**

c) Einreichung kann beschleunigt werden (in OJS 2.x nur über Plugin möglich)

**Expedite submission** 

**Schedule for publication in** 

Vol 1 No 1 (2015): Testissue 2015 01

To Be Assigned \*

### **Tasks**

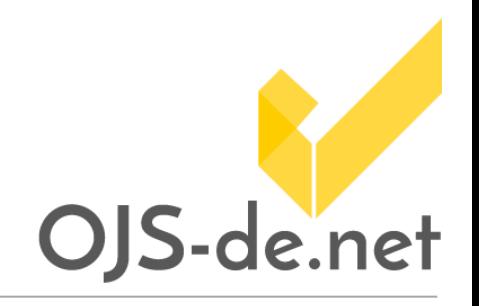

#### Übersicht über anstehende Aufgaben

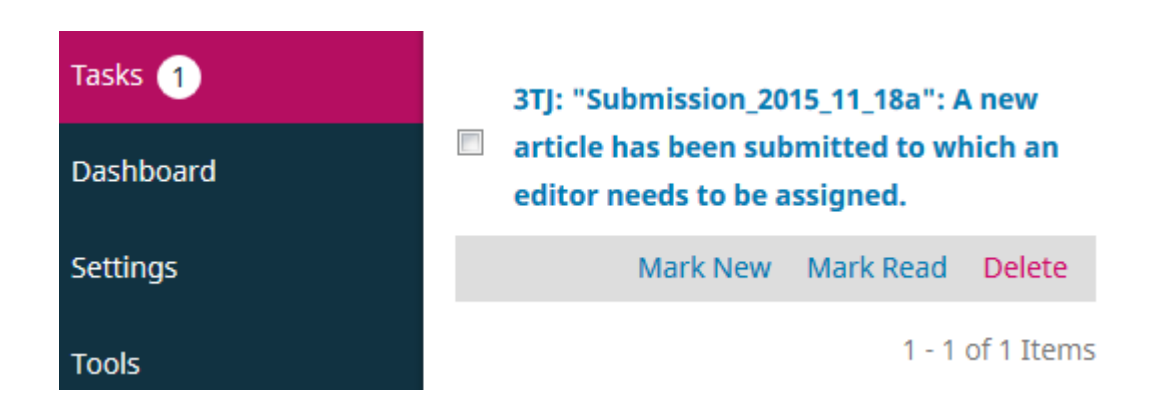

## **User- und Rollenverwaltung**

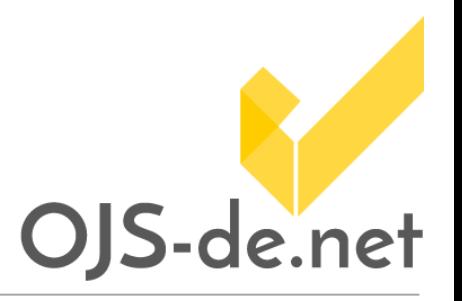

#### a) genaue Definition der Berechtigungen pro Rolle

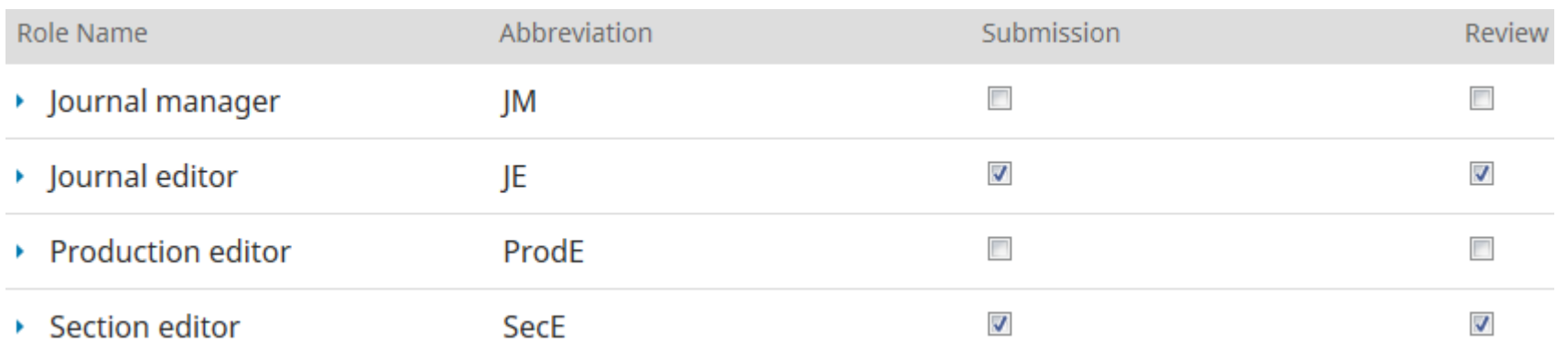

b) Möglichkeit zum Anlegen neuer Rollen

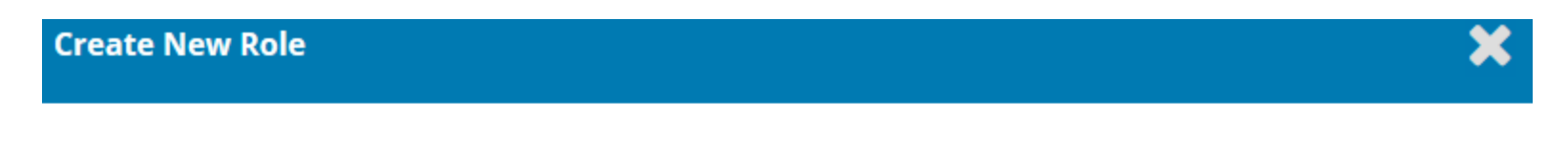

#### **Role details**

#### **Permission level \***

Author

 $\overline{\phantom{0}}$ 

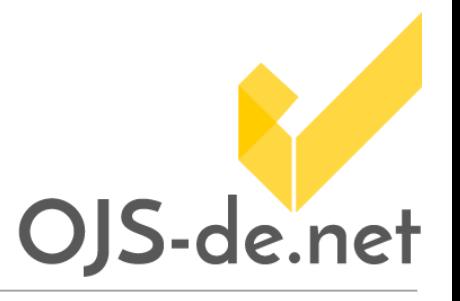

## **Links zum Thema OJS 3.0**

**Vorführung bei der PKP Conference 2015:** <http://pkp.sfu.ca/pkp2015/public/video/pkp2015-agm-10.html>

**OJS-Download:**

[https://pkp.sfu.ca/ojs/ojs\\_download/](https://pkp.sfu.ca/ojs/ojs_download/)

**Source-Code in Github für Beta** (Tag "ojs-3\_0b1"):

[https://github.com/pkp/ojs/tree/ojs-3\\_0b1](https://github.com/pkp/ojs/tree/ojs-3_0b1)

und

[https://github.com/pkp/pkp-lib/tree/ojs-3\\_0b1](https://github.com/pkp/pkp-lib/tree/ojs-3_0b1)

**Aktuelle Entwicklungen in Github (Branch "master"):**

<https://github.com/pkp/ojs/tree/master>

und

<https://github.com/pkp/pkp-lib/tree/master>

### **Kontakt**

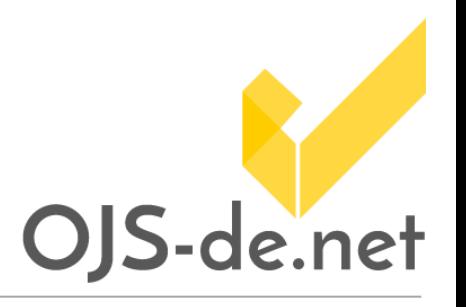

[www.OJS-de.net](http://www.ojs-de.net/)

[kontakt@ojs-de.net](mailto:kontakt@ojs-de.net)

Bei Rückfragen zum Vortrag:

Božana Bokan: [bozana.bokan@cedis.fu-berlin.de](mailto:bozana.bokan@cedis.fu-berlin.de)

Felix Gründer: [felix.gruender@cedis.fu-berlin.de](mailto:felix.gruender@cedis.fu-berlin.de)

Freie Universität Berlin, Center für Digitale Systeme

Stand vom 16.12.2015. Erstellt und bereitgestellt von OJS-de.net. Dieses Material steht unter der Creative-Commons-Lizenz Namensnennung 3.0 Deutschland. Um eine Kopie dieser Lizenz einsehen zu können, besuchen Sie bitte http://creativecommons.org/licenses/by/3.0/

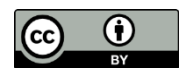

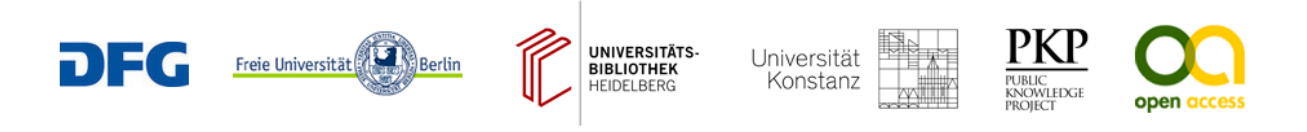